## **Issues**

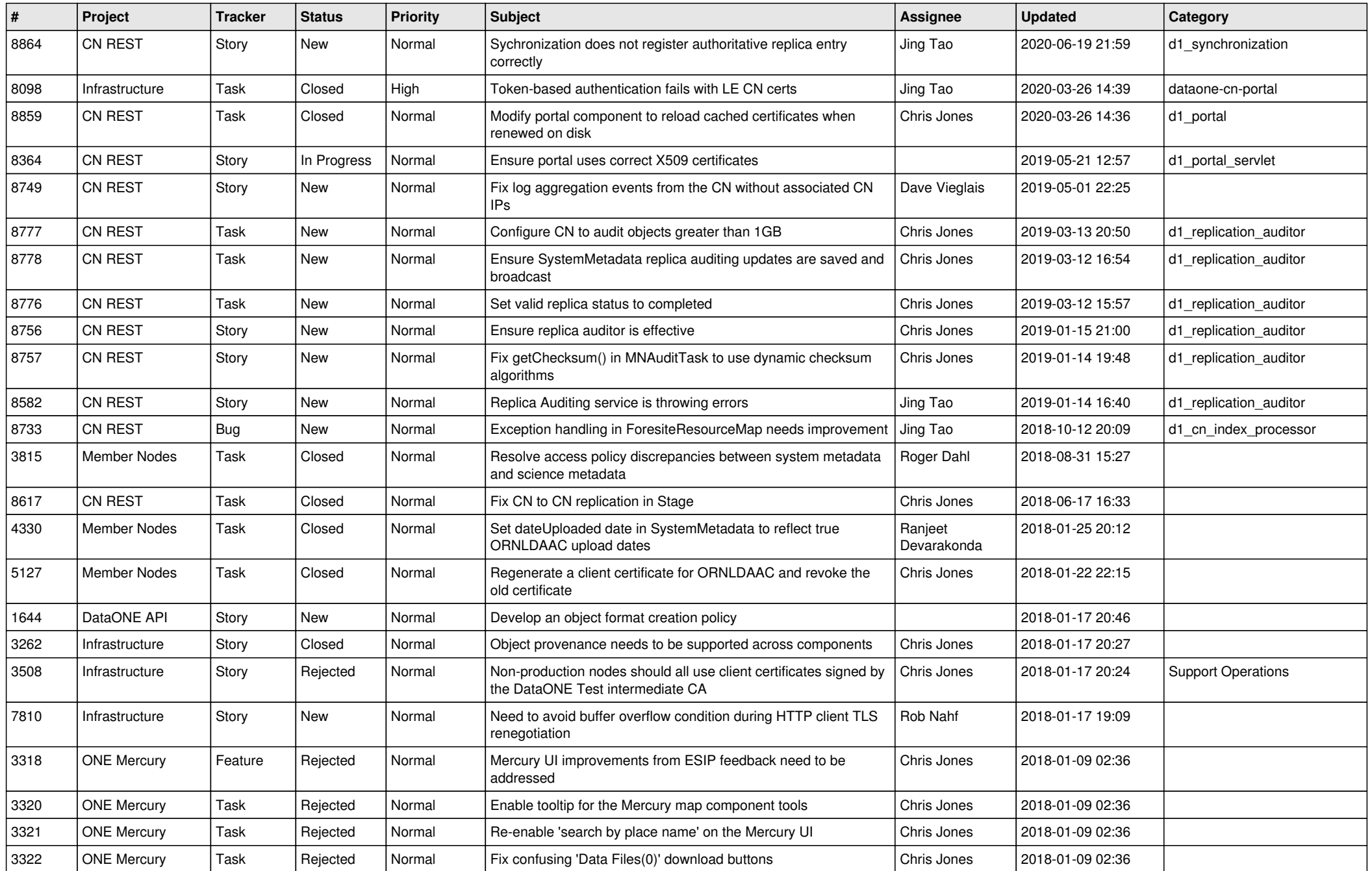

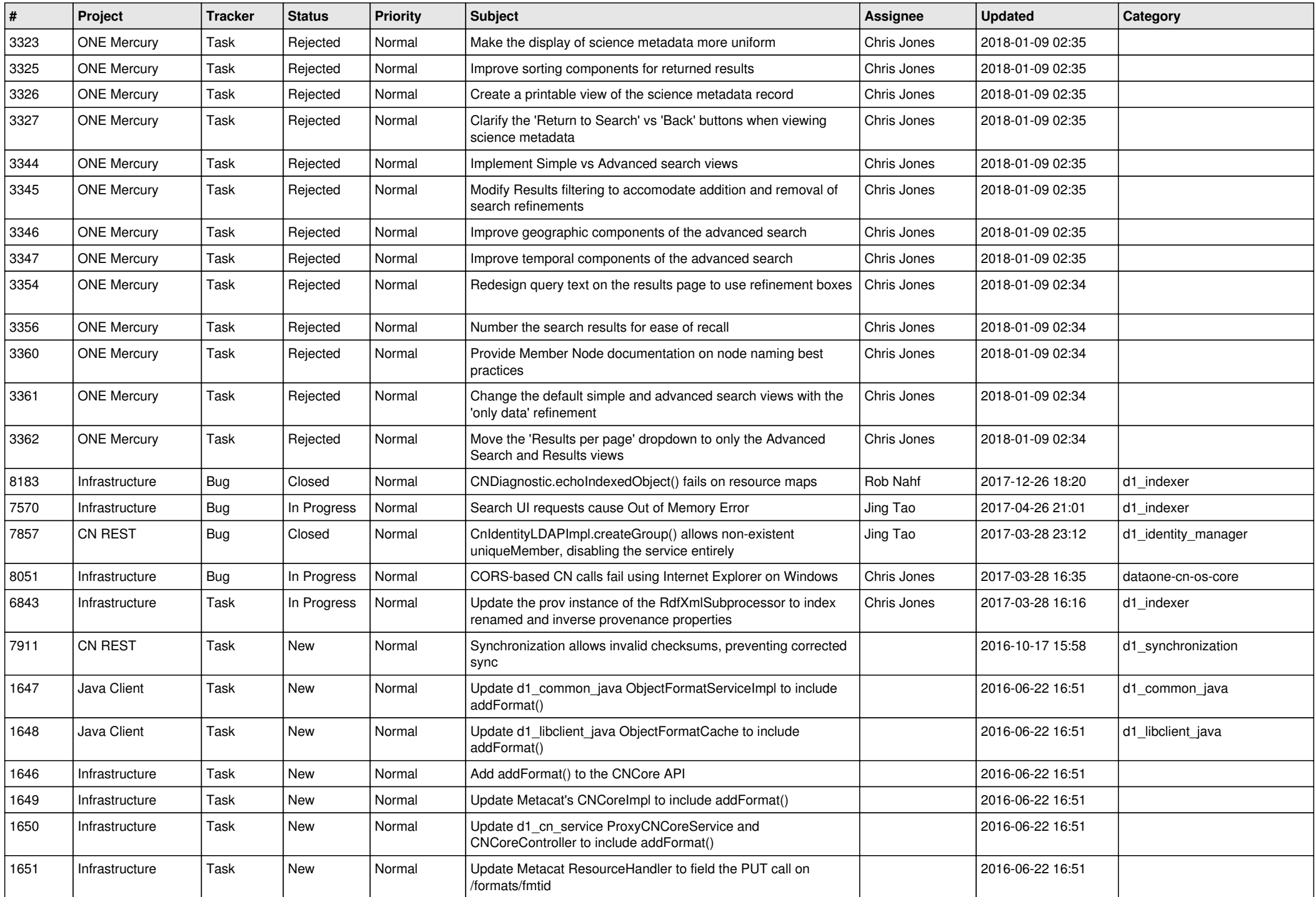

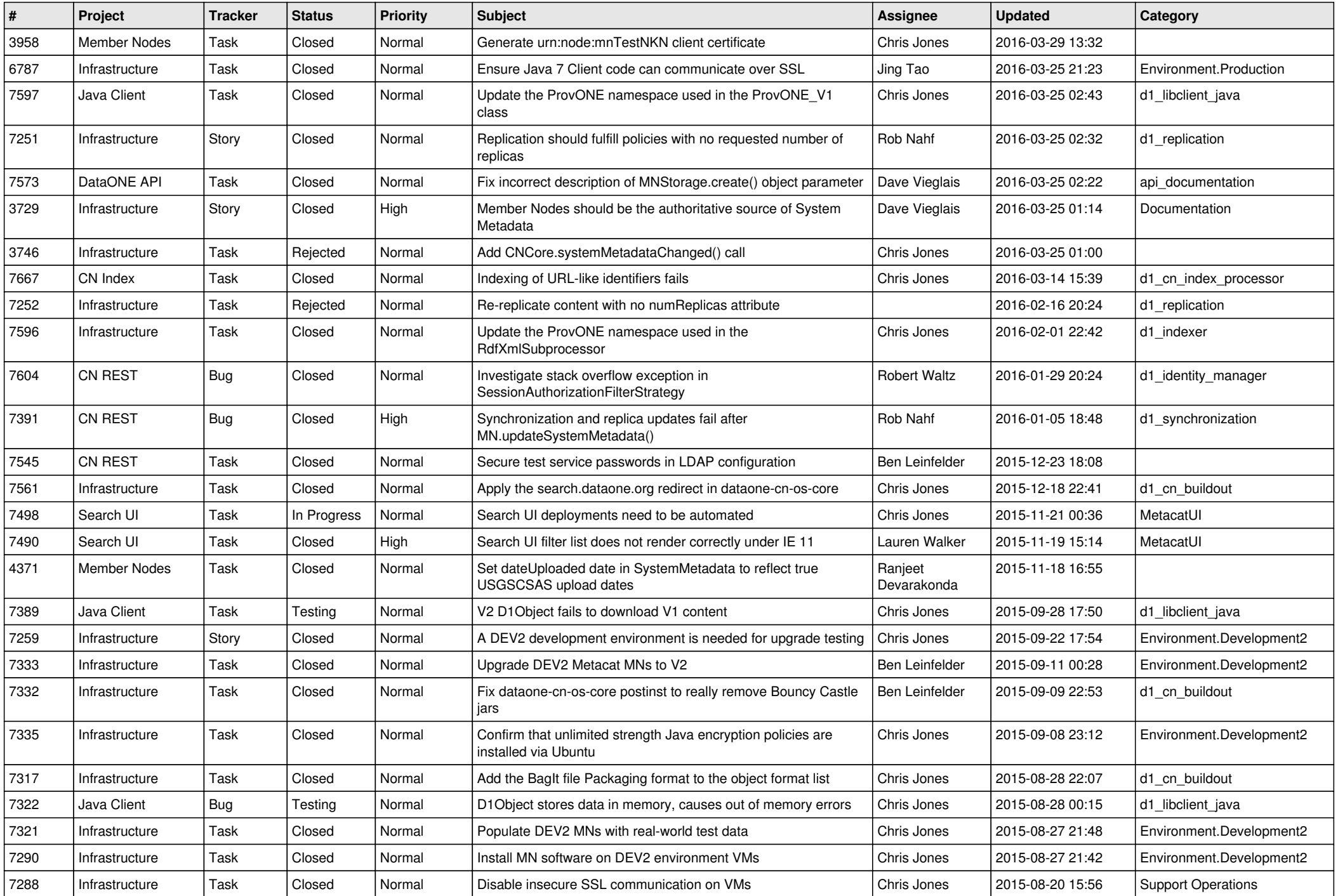

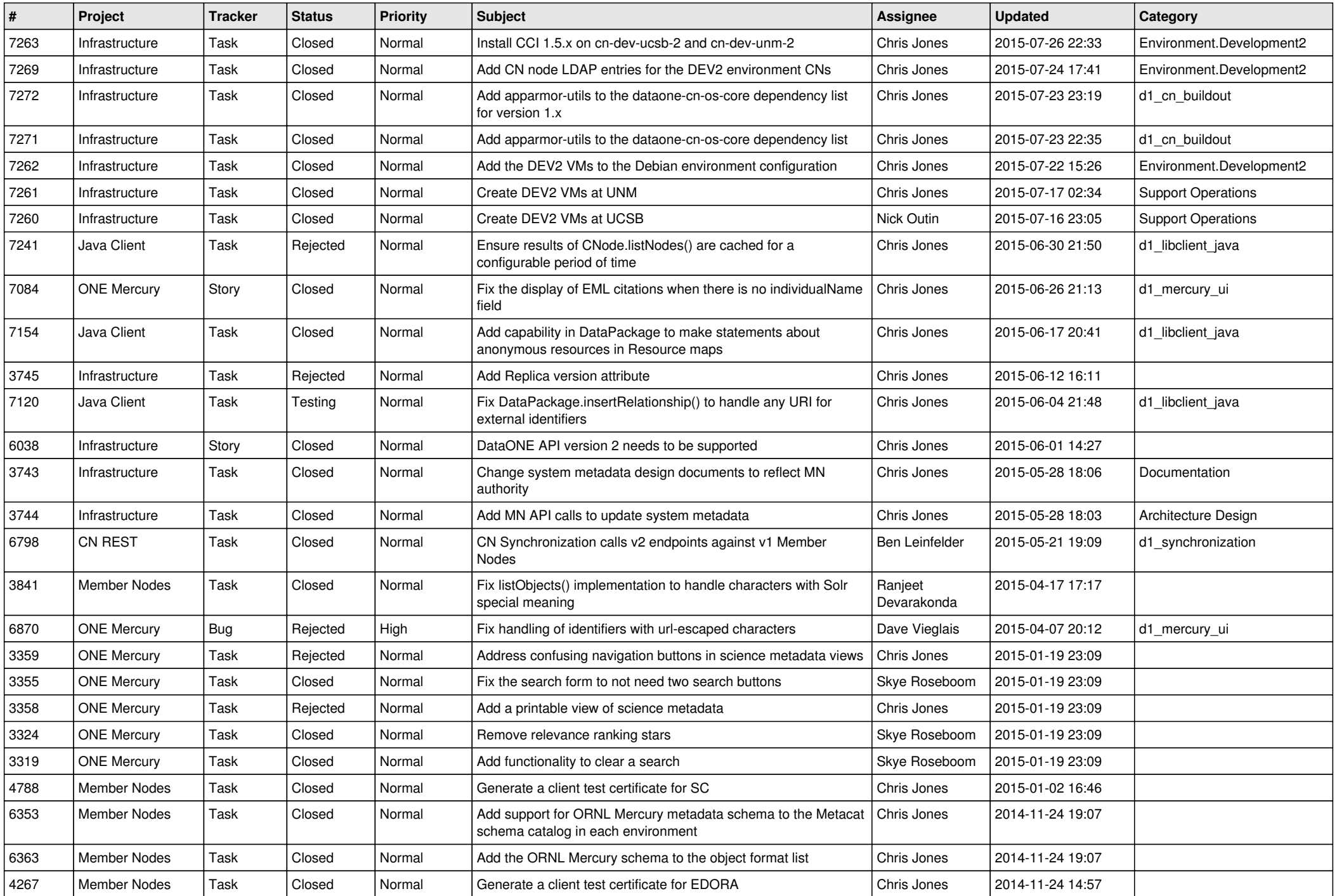

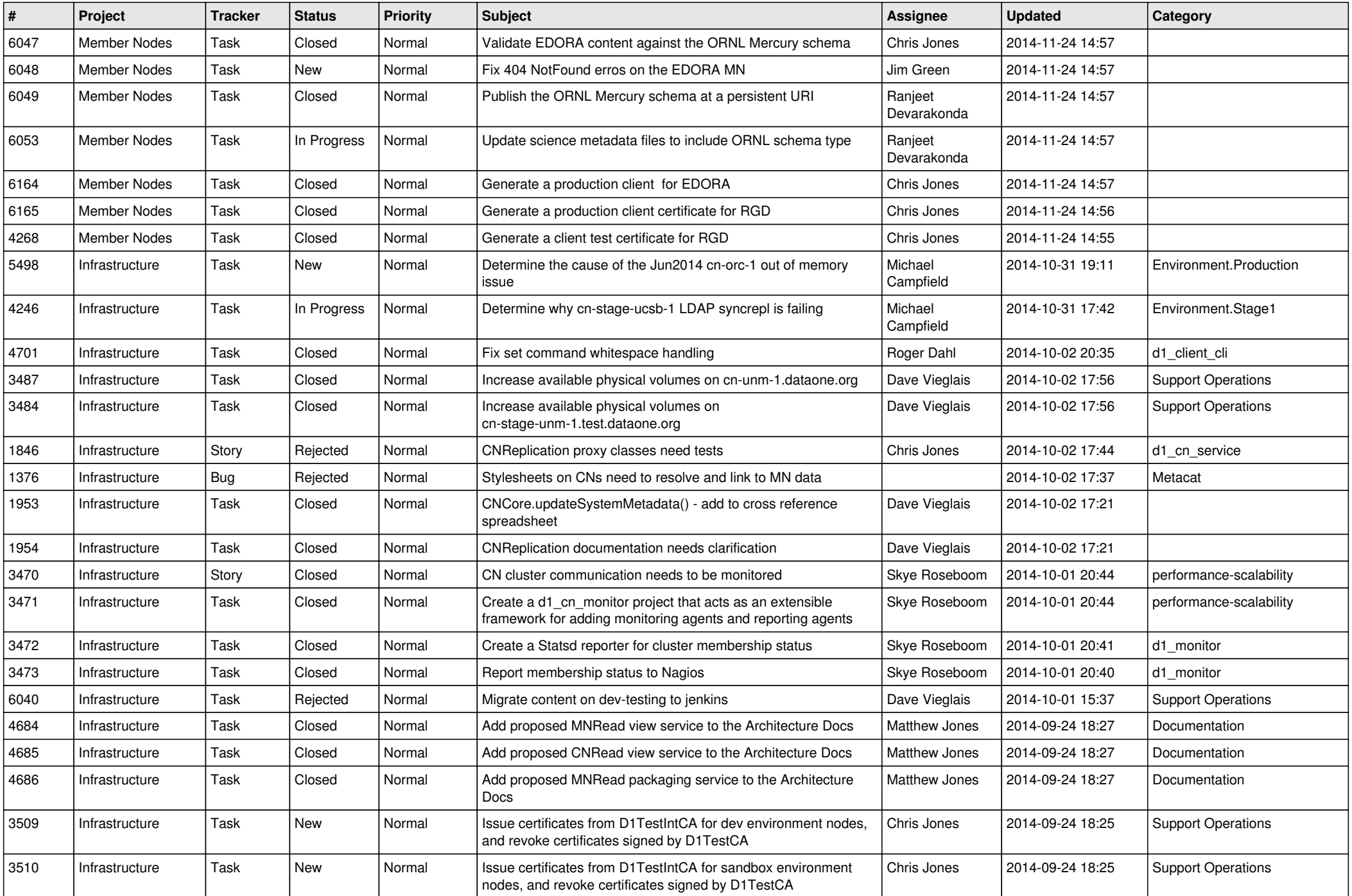

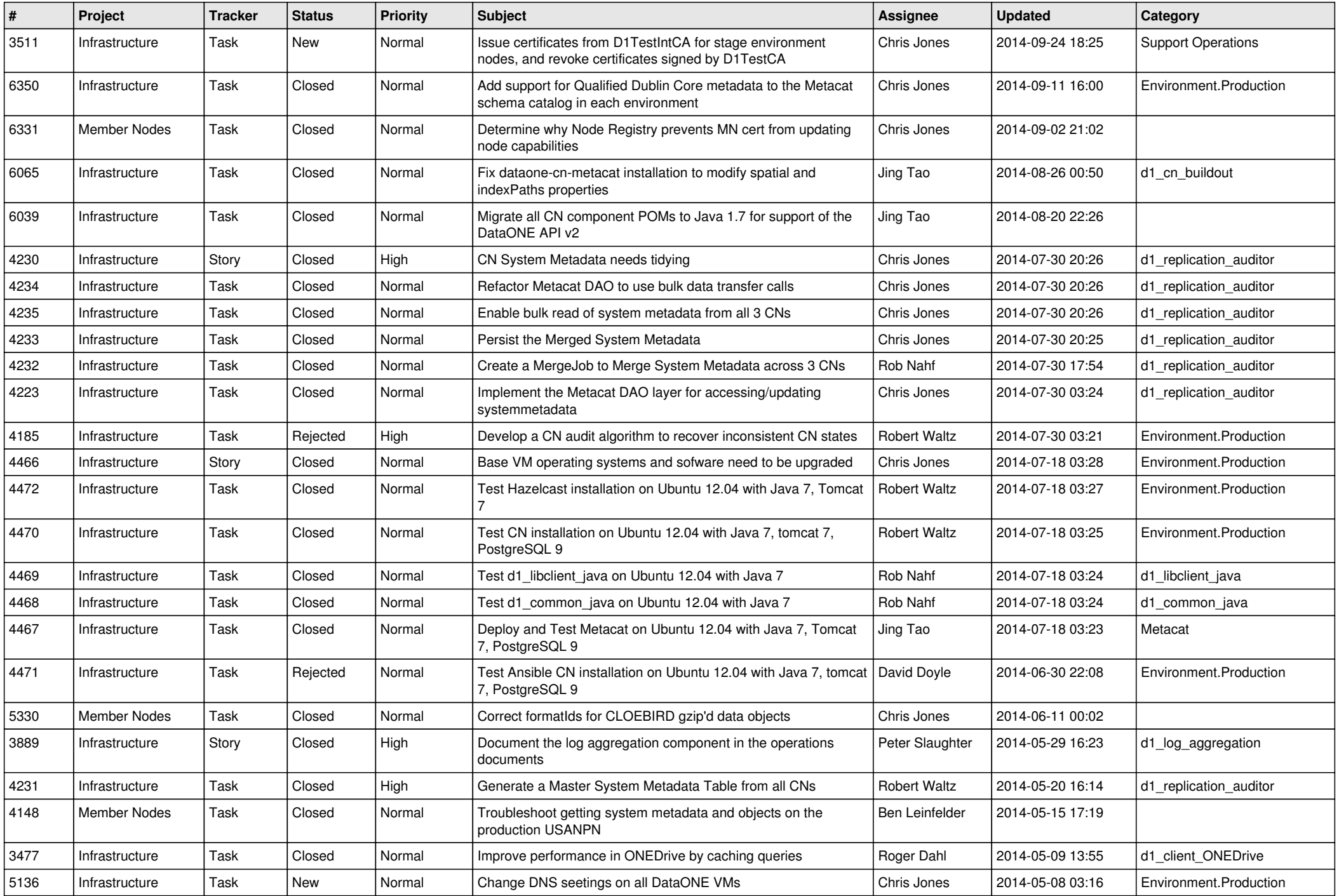

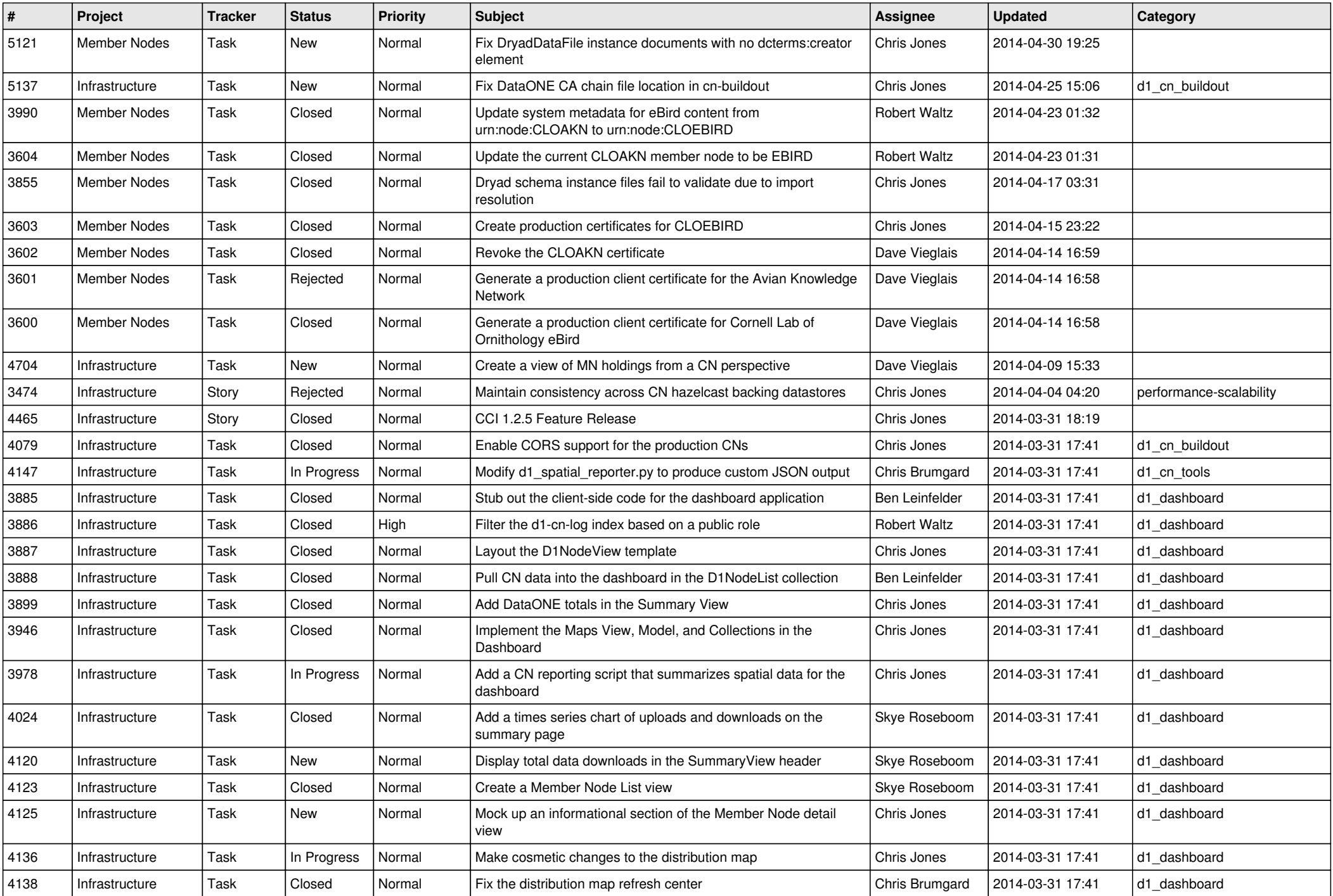

![](_page_7_Picture_586.jpeg)

![](_page_8_Picture_591.jpeg)

![](_page_9_Picture_563.jpeg)

![](_page_10_Picture_553.jpeg)

![](_page_11_Picture_569.jpeg)

![](_page_12_Picture_544.jpeg)

![](_page_13_Picture_545.jpeg)

![](_page_14_Picture_560.jpeg)